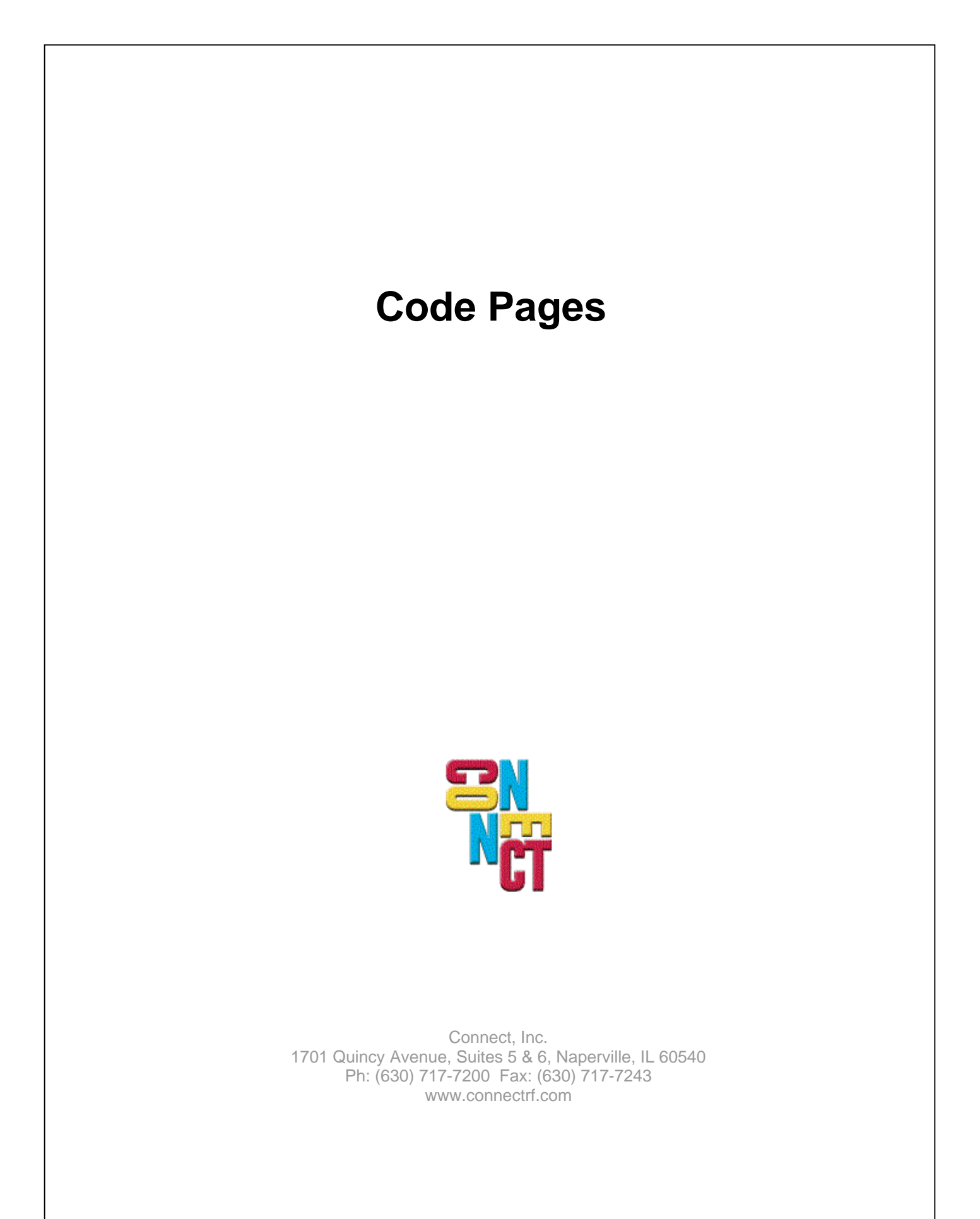

## **What Are Code Pages?**

Microsoft MS-DOS version 3.30 introduced the use of code pages. Code pages can only be used with devices that have code page support files (such as EGA or LCD displays, or some printers). To install a different code page on your system, you need to add certain commands to your CONFIG.SYS and AUTOEXEC.BAT files.

The meaning of the term "code page" has evolved over time. Only one definition concerns us now: In Windows 95 and NT, a code page is a list of selected character codes in a certain order. Code pages are usually defined to support specific languages or groups of languages that share common writing systems. For example, code page 1253 provides character codes required in the Greek writing system.

The order of the character codes in a code page allows the system to provide the appropriate character code to an application when a user presses a key on the keyboard. When a new code page is loaded, different character codes are provided to the application.

In Windows 95, code pages can be changed on-the-fly by the user, without changing the default language system in use. An application can determine which code pages a specific font supports and can then present language options to the user.

## **Code Page History**

<http://www.fee.vutbr.cz/~kuchta/cp/esej.html.iso-8859-1>

## **Preparing for TrueType Open: Saving Writing System Information Within a Text Stream**

When a user changes code pages, character codes from the new code page are stored in the text stream. However, most code pages support multiple writing systems, each of which may have special rules about substituting or placing glyphs. TrueType Open will allow the flexibility for multiple writing systems to be supported by a single character set. Glyph substitution and placement rules can be associated with a writing system and stored in the font. Applications requiring these advanced features will need to save in the document an indication of the writing system in use, as well as the character codes entered.

## **MS Code Page Images for 936 and 950**

<http://www.microsoft.com/globaldev/reference/dbcs/936.htm>

<http://www.microsoft.com/globaldev/reference/dbcs/950.htm>

## **Table of Code Pages**

[http://msdn.microsoft.com/library/default.asp?url=/library/en-us/intl/unicode\\_81rn.asp](http://www.microsoft.com/library/default.asp?url-/libraryen-us/intl/unicode_81m.asp)

## **The GB18030 Standard**

GB18030 is a "mandatory" standard: starting September 1, 2001, all operating systems sold in Mainland China must support this standard. (Embedded systems and PDAs are currently exempt.) Eventually, end-user applications must also fully support the GB18030 standard--mere UTF-8 support is not enough. Harsh as it may seem, this regulation is a smart move: it ensures that rare Chinese characters found in personal names, geographic names and ancient literature, as well as minority languages, may finally be computerized and exchanged all across the country.

[http://www.iana.org/assignments/charset-reg/GB18030](http://www.iana.org/assignments/charset-req/GB18030)

### **Language Options and Support by PowerNet Products**

<http://www.scottklement.com/tn5250/windocs.html#AEN564>

### **Sending Code Page Information to the AS400**

It appears that you can send code page information to the AS400 in the same way that you do for DEVNAME. See the example below.

**Note:** The CODEPAGE and CHARSET options will not work if you do not specify a KBDTYPE. A special value of \*SYSVAL can be given for KBDTYPE if you do not wish to explicitly set one.

Example:

 profile1 { host = as400.example.com env.DEVNAME = DSP07  $map = 273$  **env.KBDTYPE = AGB env.CHARSET = 697 env.CODEPAGE = 273** }

#### **Character Set and Code Page Reference**

<http://www.microsoft.com/typography/unicode/cscp.htm>

# **About This Document**

This document is based on the following Technical Document in our Lotus Notes database that has been made obsolete: D9999.

Please let us know about any errors in this document at: [http://207.241.78.223/isoxpert/calltrak.nsf/WebTracking?OpenForm.](http://207.241.78.223/isoxpert/calltrak.nsf/WebTracking?OpenForm)